DB Replay (DataBase Replay) を使ってのパフォーマンス・テストの概要手順

DB Replay (Database Replay) の特徴と目的

アプリケーションからのデータベース操作の SQL コマンド実行記録を保存して、テス ト環境にて状況復元操作として実行する

- ・負荷テスト
- ・エラー再現テスト

本番データ処理の負荷の再現テストとは(DB Replay)

本番環境で実行した全部の SQL 文をテスト環境で実行し、システム変更の影響を検証 します

このために、本番環境で実行したすべての SQL 処理をワークロードにキャプチャして、 テスト環境に移行して再現実行を行います

## 注意事項

テストを実行するためには、同じデータを用意する

すなわち、テスト前にバックアップを取得し、環境変更後のテストの実施前にはバック アップ・データをリストアして、SQL 文の結果が同じ処理となるようにして実行負荷の比 較を行うこと

## 手順の概要

- 1.ワークロード・キャプチャー DB Replay を使用して、本番システムで実行されているすべての SQL 処理をワ ークロードに保存(ワークロードのキャプチャ)
- 2.テスト用のデータベースの準備 取得したワークロードの SQL が実行できるようなデータベース、およびデータ の用意
- 3.リプレイ前処理 キャプチャした Database ワークロードからリプレイ (再現実行)出来るファイ ルの作成(リプレイ前の事前処理)
- 4.リプレイ&比較・分析 Database ワークロードのリプレイ実施 「キャプチャ時の処理」と「リプレイ時の処理」の比較分析レポートの作成

## データベース・リプレイのタスク・リスト

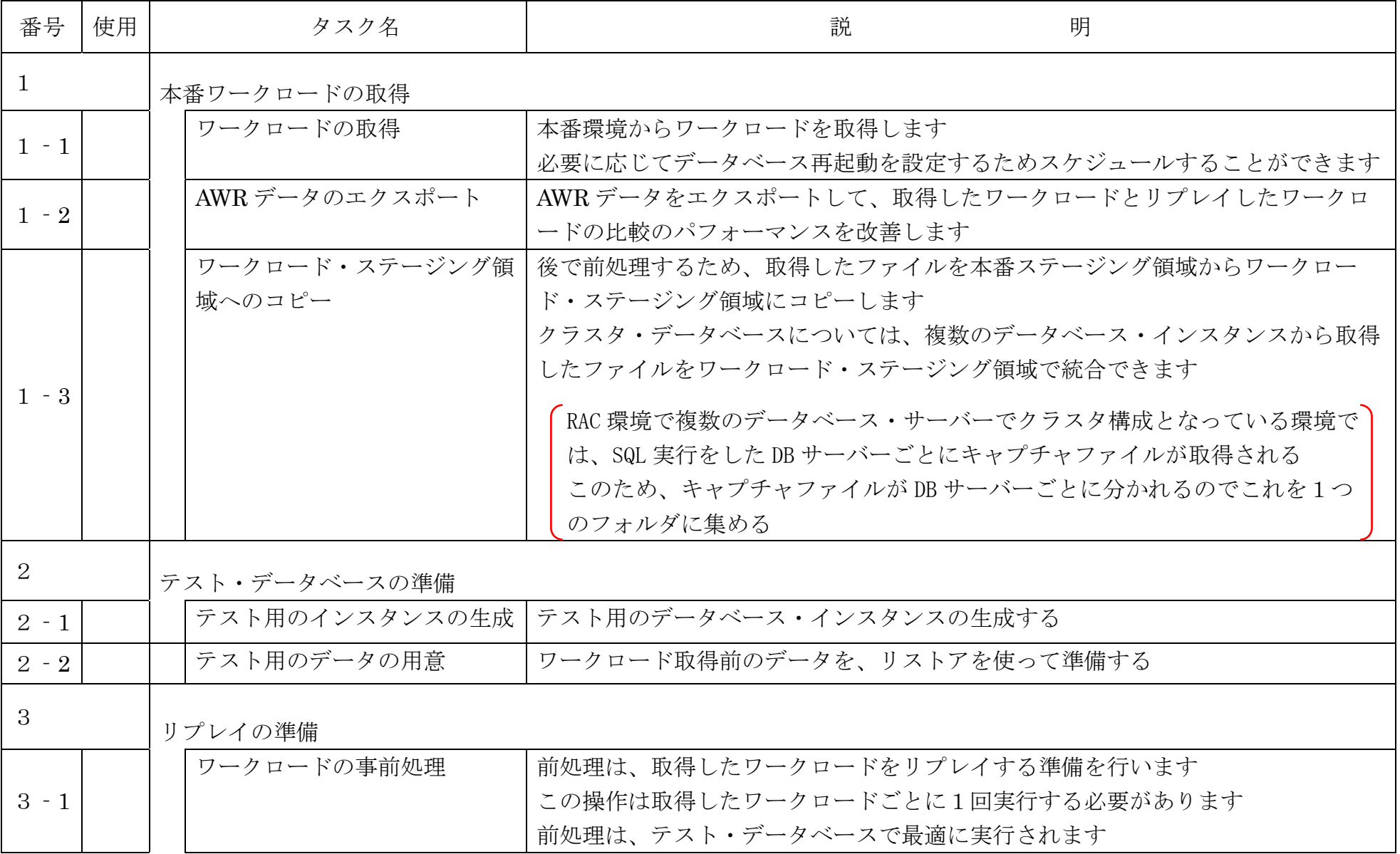

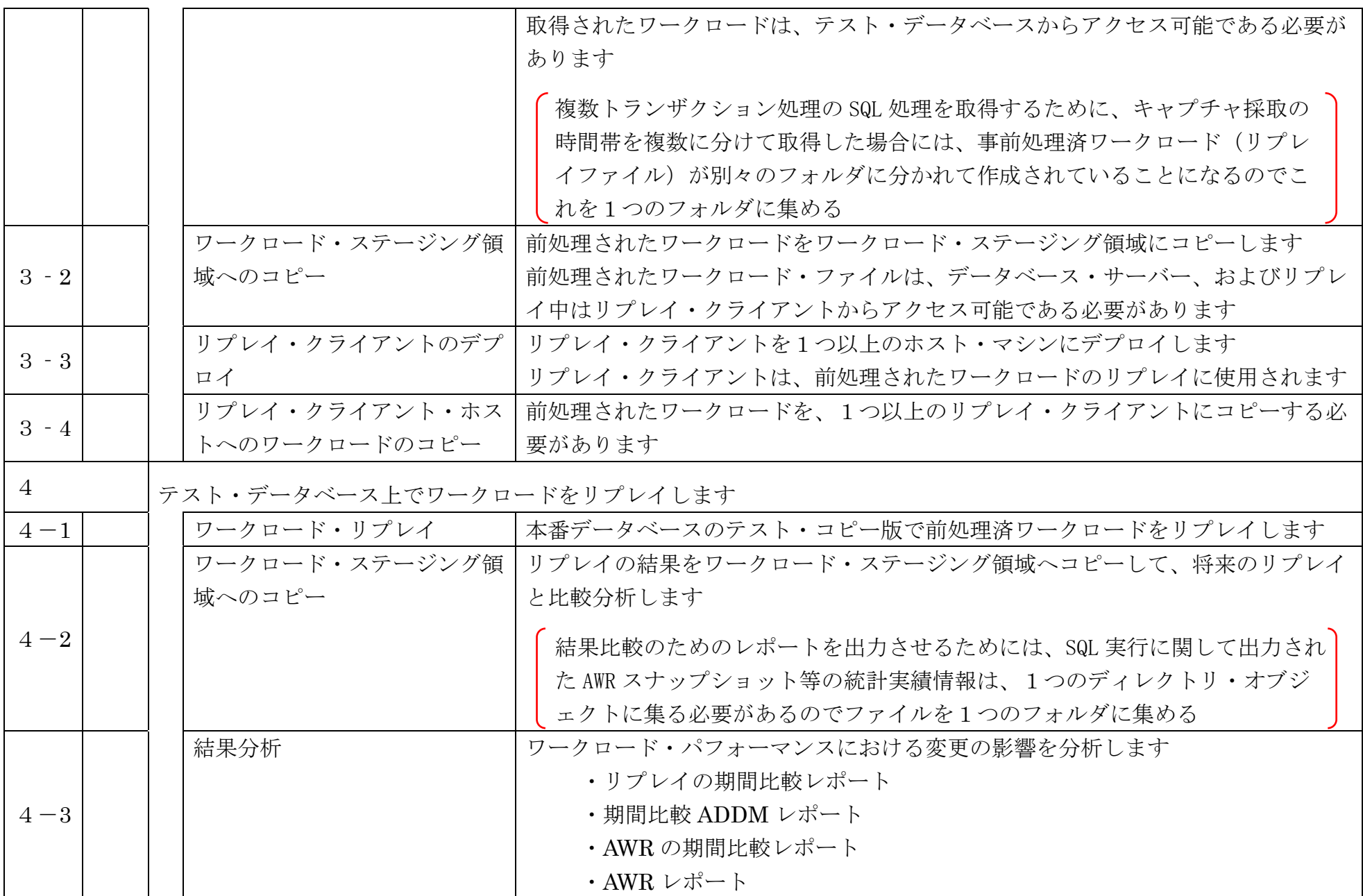

・個別パッチの確認

バージョンによって、DB Replay を使うにあたり適用する必要のある個別パッチが ある場合がありますので、Oracle が公開している My Oracle Support の Note 情報 を確認の上、必要な個別パッチを適用すること

・DB Replay のリプレイ操作で使用するファイルの配置

RAC環境でDB Replayのリプレイを実行する際はプリプロセス後のファイル群を、 すべてのインスタンスから参照できる共有ストレージ (ファイルシステム) 上に配 置すること

・DB Replay キャプチャファイルの容量

DB Replay でワークロードのキャプチャをする場合には、キャプチャファイルの容 量に注意すること

キャプチャ期間中のイベント「bytes received via SQL\*Net from client」のバイト 数の 2~3 倍程度が目安

・DB Replay キャプチャ時の使用システム負荷

キャプチャ情報のファイル出力パフォーマンスは、キャプチャによるオーバーヘッ ドと関係するため、本番環境の処理に影響を与えないようにするために、キャプチ ャ出力先ストレージには極力速いレスポンスのストレージを用意すること

## ・DB Replay キャプチャ時の対象処理の限定

キャプチャフィルタを使用し、次のいずれかの設定を行うことで、キャプチャ/リ プレイする対象を限定することができる

- ●リプレイしたいセッションのみを取得する
- ●リプレイしたくないセッションを除外する

すべてのセッションをキャプチャする場合でも、下記のセッションは本来のワーク ロード外となるため、除外するように設定する

- ※ (Enterprise Manager からキャプチャ作業を行うと、下記の 2 種類はデフォ ルトで除外されます)。
- ●Enterprise Manager 管理サーバー (OMS) からの管理用セッション

●Enterprise Manager エージェントの情報取得用セッション

- ・正確なキャプチャを取得するためには
	- 完全で正確なキャプチャを取得するためには、ワークロードの取得前にデータベー スを再起動すること
- ・データベースのレコード・データの更新

リプレイでは実際にデータの更新も行われる。 データと SQL に整合性があっていないと検証とならないため、キャプチャ前デー タの静止断面を RMAN や Data Pump などでバックアップを取得し、リプレイを繰 り返す場合は、リプレイ前にキャプチャ時点のデータにリストアすること

・PL/SQL プログラムのリプレイ時の注意点

PL/SQL プログラムであるストアドプロシージャなどは、一つ一つの SQL がキャプ チャされるわけではなく、コールのみがキャプチャされます PL/SQL プログラム内部に現在日時を呼ぶ SQL が含まれている場合など、キャプチ ャ時とリプレイ時で結果が異なる、ということが起こりえるため、注意する

・DB Replay の対象とならない処理

DB Replay では、仕様上キャプチャされない処理や、キャプチャされた場合でもサ ポートサポートされない処理が存在する(対象処理はバージョンによって異なる)

例えば、

- ●SQL\*Loader などのユーティリティを使用する、外部ファイルからのデータ のダイレクトパスロード
- ●PL/SQL 以外のアドバンストキューイング (AQ)
- ●XA トランザクション
- ●フラッシュバック問合せ
- ※ サポートされない処理によってリプレイ中にエラーが発生する場合は、ワー クロードからこれらを除外するようにキャプチャ時にフィルタ設定すること

詳細はマニュアル (Oracle Database Real Application Testing ユーザーズ・ガイ ド 11g リリース 2、Oracle Database Testing ガイド 12c リリース 1)を参照のこ と

・SYSTEM 表領域の必要容量

リプレイ事前処理(プリプロセス)実行の際には、場合によって相当量の内部表を SYSTEM 表領域に一時的に作成するため、対象 DB の SYSTEM 表領域には十分の 空き領域を確保しておくか、自動拡張可能にしておくこと